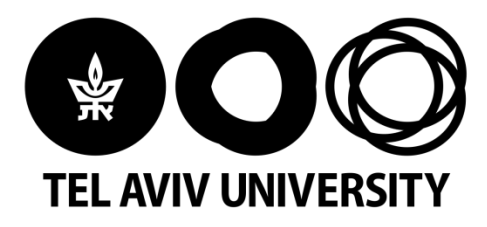

## **Algorithms and Applications in Social Networks**

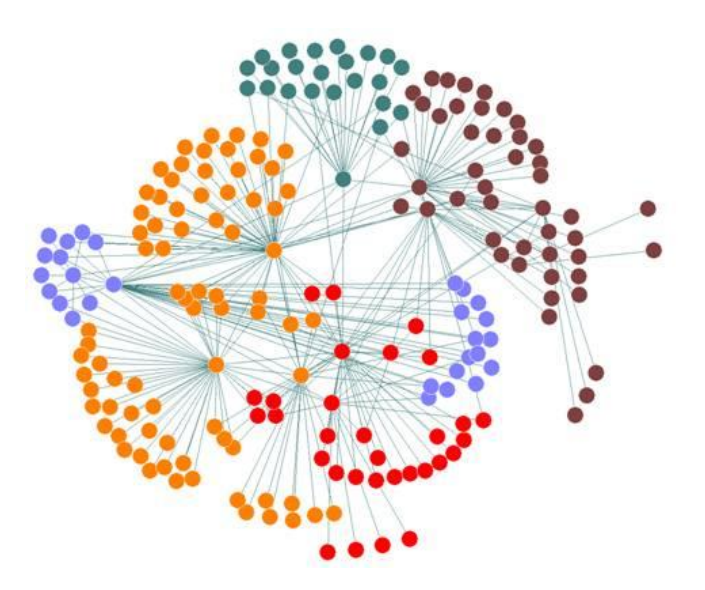

2019/2020, Semester B Slava Novgorodov 1

### Lesson #11

- Dealing with Large Scale Networks
- The Map/Reduce Approach
- Social Network Analysis Examples

### **Dealing with Large Scale Networks**

### **Large Scale Networks**

• The real online social networks are huge

• Other "constructed" social networks that involve people are also very big

• Need a scalable solution for analysis

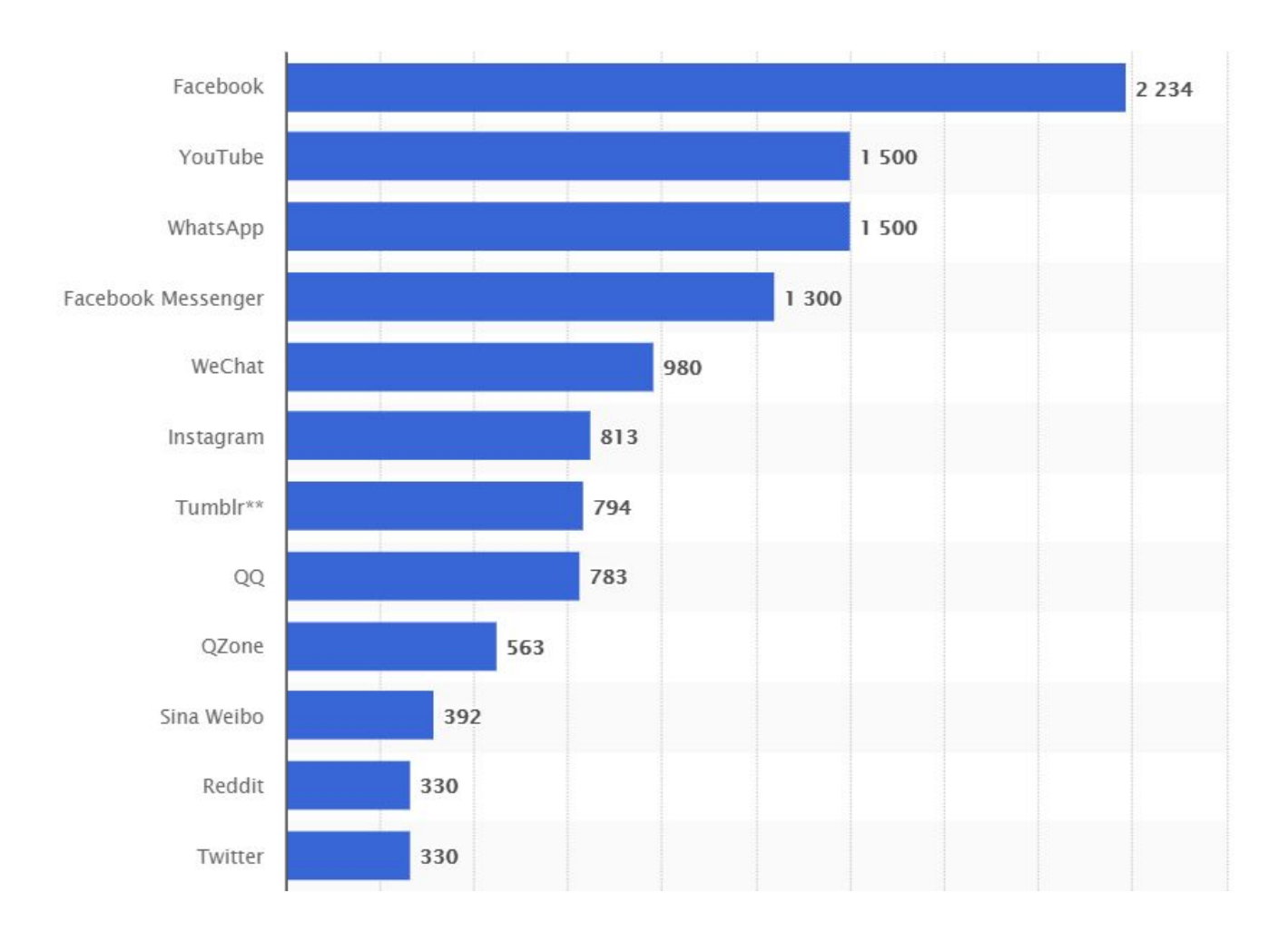

Top social networks – number of active users (in millions) – April 2018  $\frac{1}{5}$ 

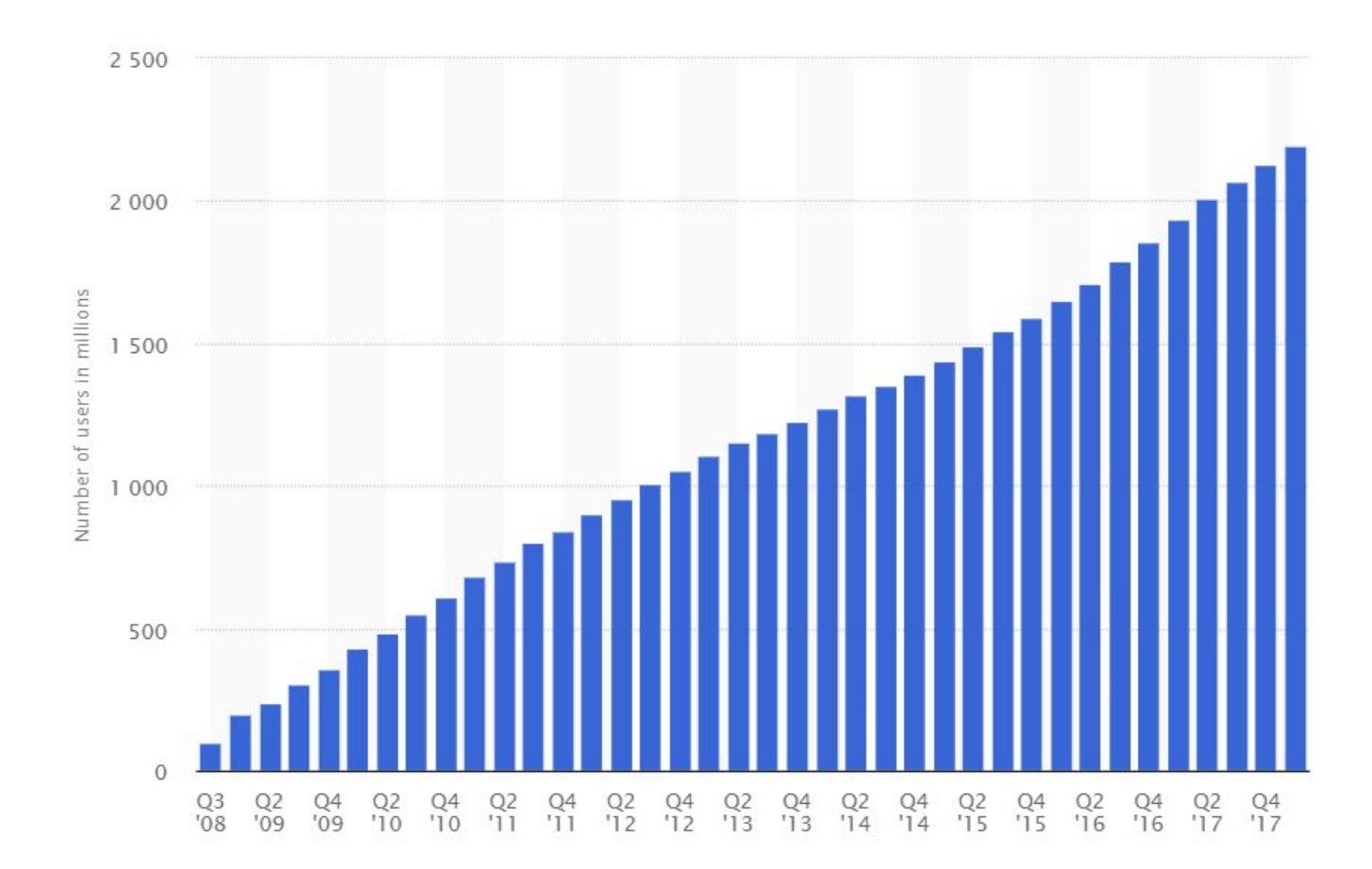

### Facebook – number of active users (in millions) per quarter  $66$

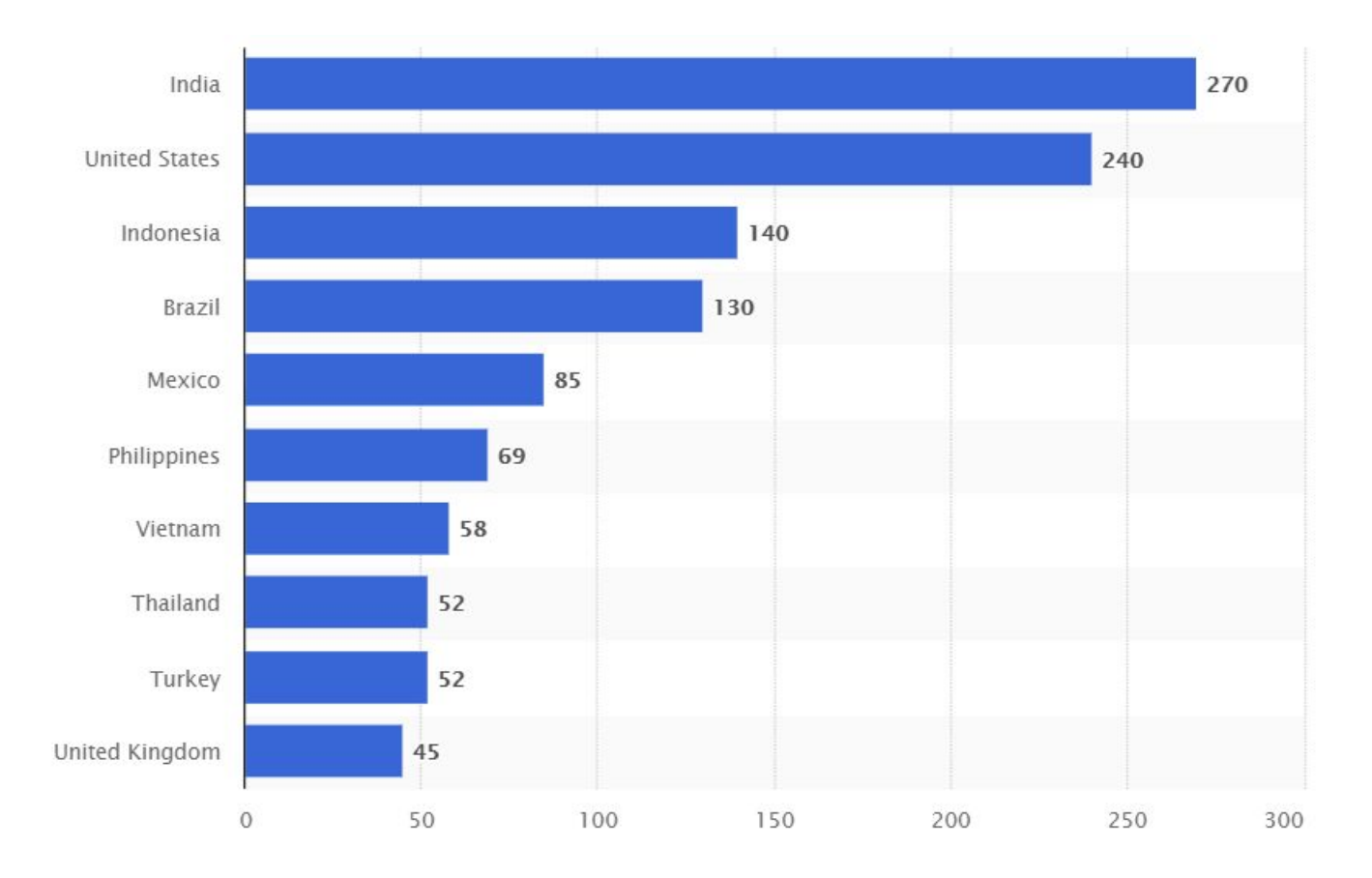

Facebook – number of active users (in millions) per country – April 2018  $\frac{1}{7}$ 

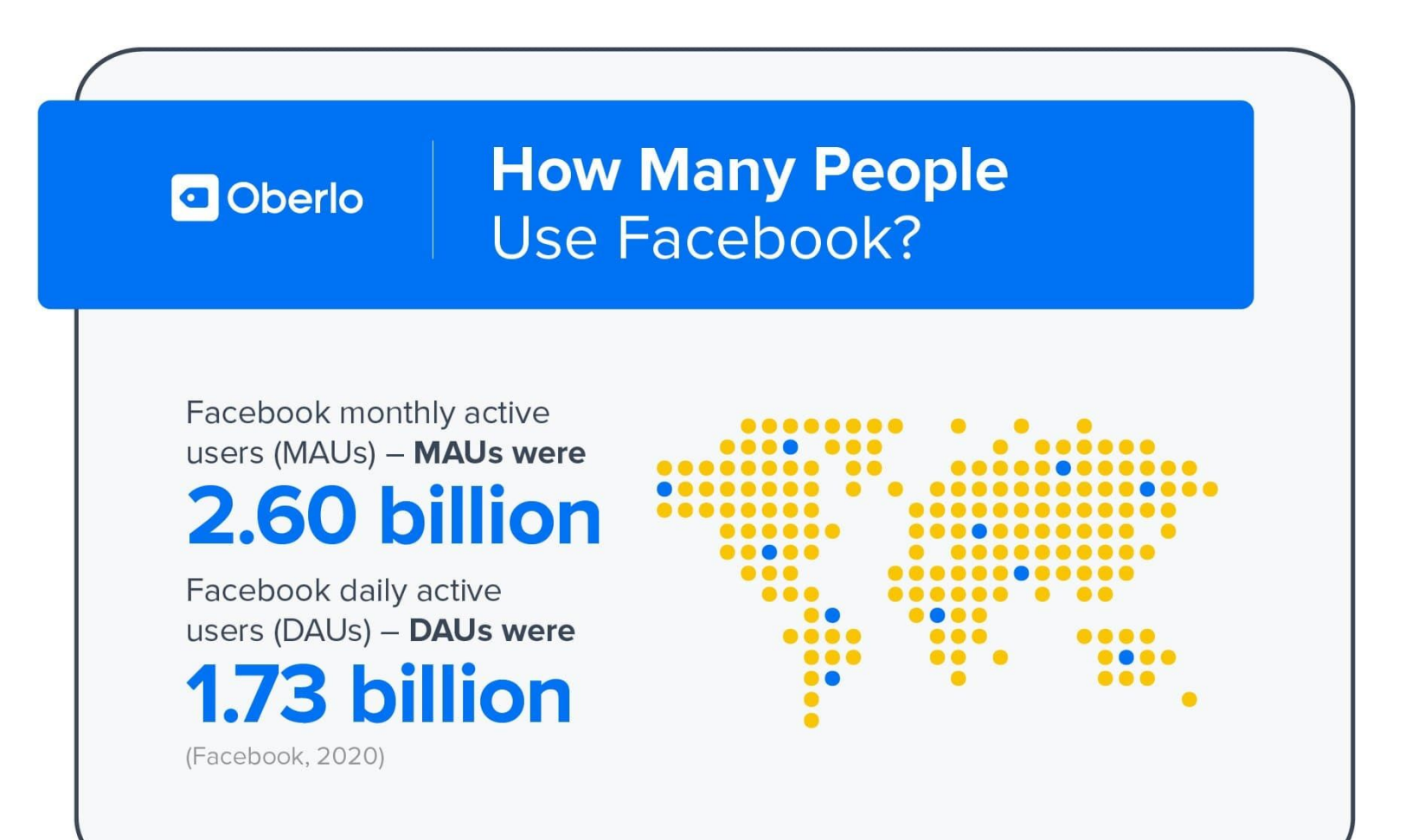

MAY 2011

### the geosocial universe

Brought to you by JESS3

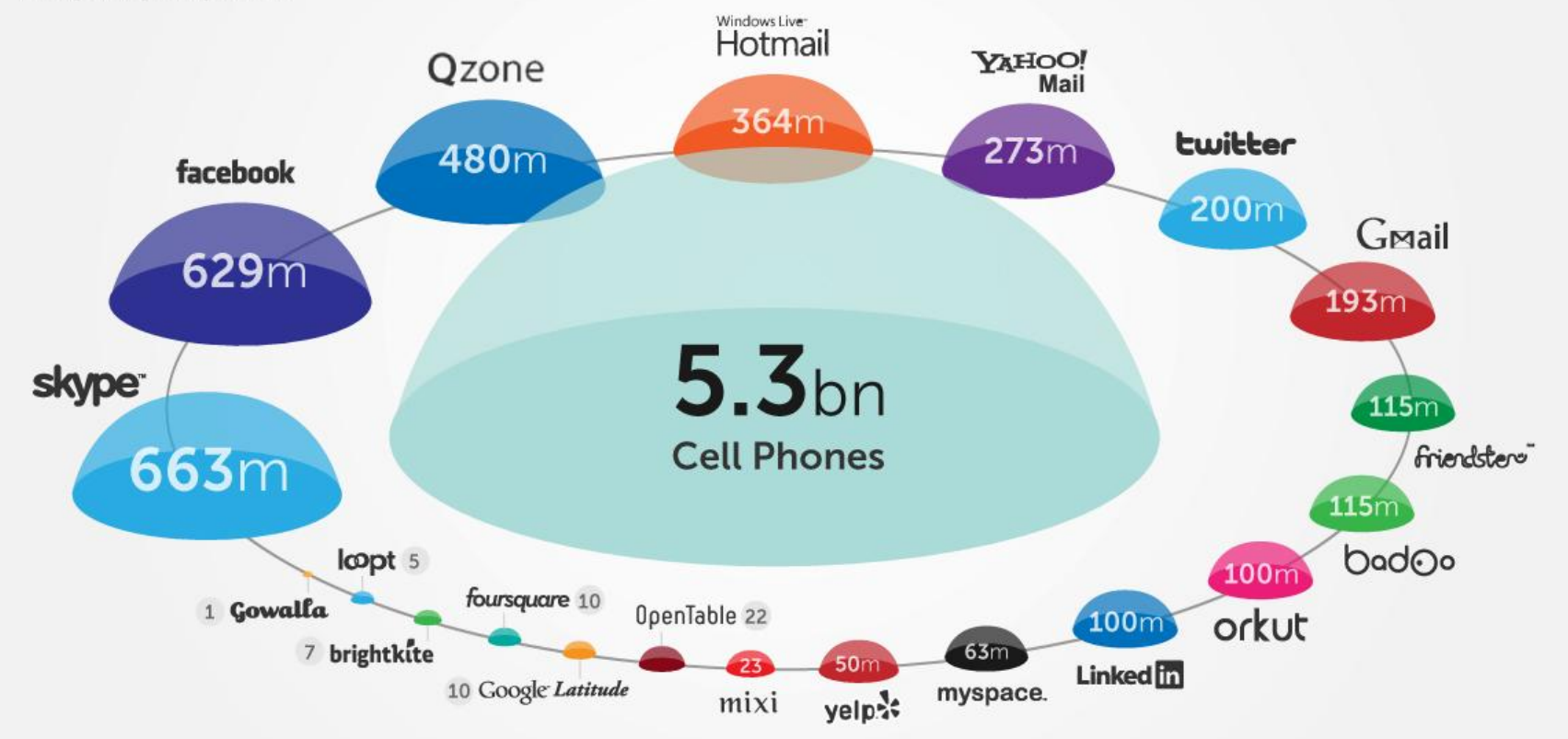

AMOUNT = ACTIVE USERS

Sources: TechCrunch | SocialMediaToday | Facebook | Wikipedia | Mashable | GeekoSystem | Daily Mail | LinkedIn | Loopt | SearchEngineLand | Brightkite | SocialTimes | Badoo | MobiThinking

**@00 JEET** 

May 2011 – size of major social services (in active users)  $\frac{9}{9}$ 

## Bringing the world closer together.

## **Social Network Analysis Tools**

• Small scale network analysis and visualization:

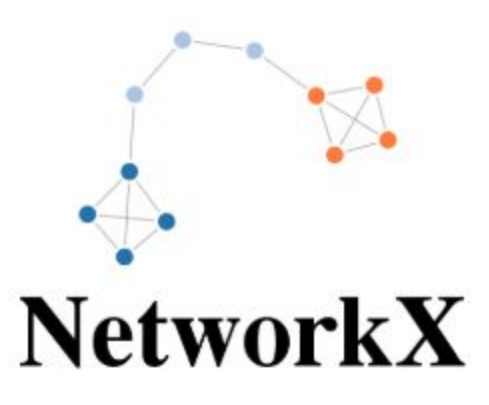

- Pros: has implementation of many of the known algorithms
- Cons: Not so good for large-scale data

## **Tools for Large-Scale analysis**

• Apache Giraph

• GraphLab

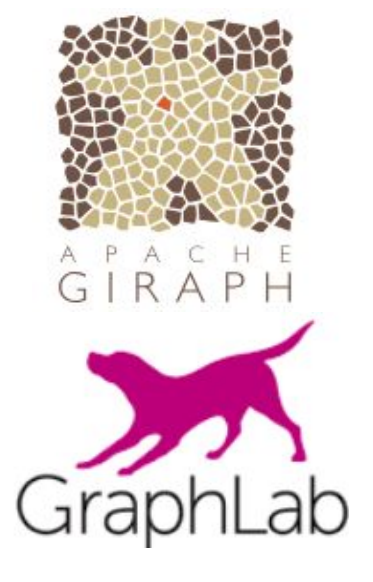

• Pegasus

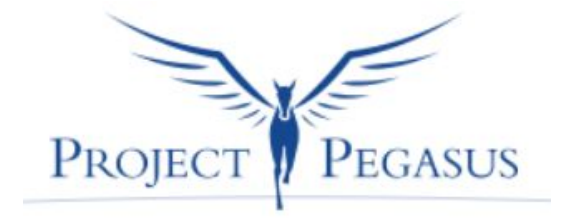

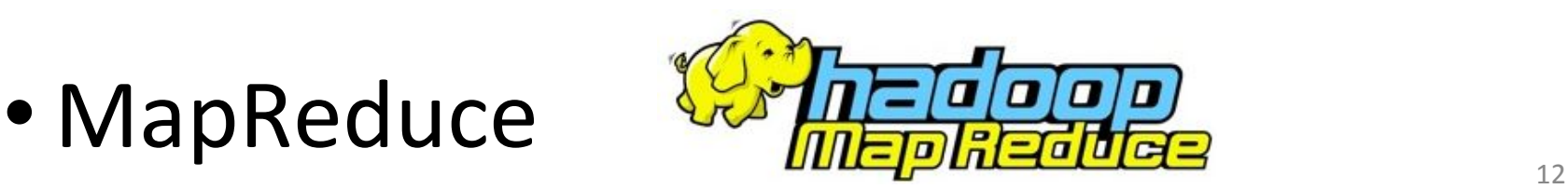

### **Tools for Large-Scale analysis**

• Apache Giraph

• GraphLab

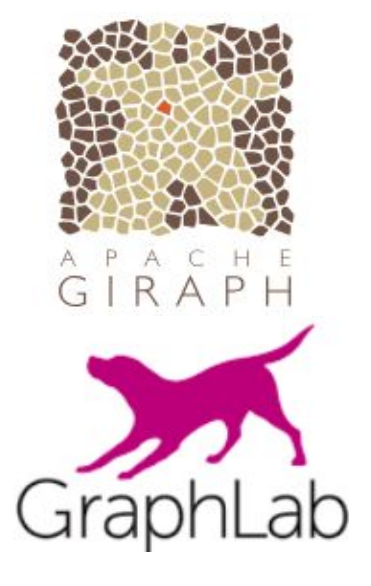

• Pegasus

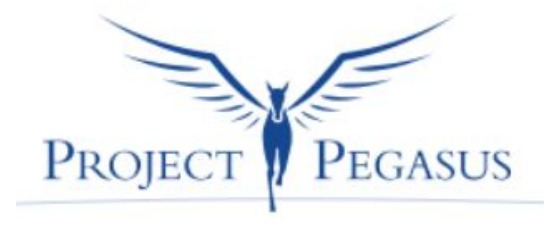

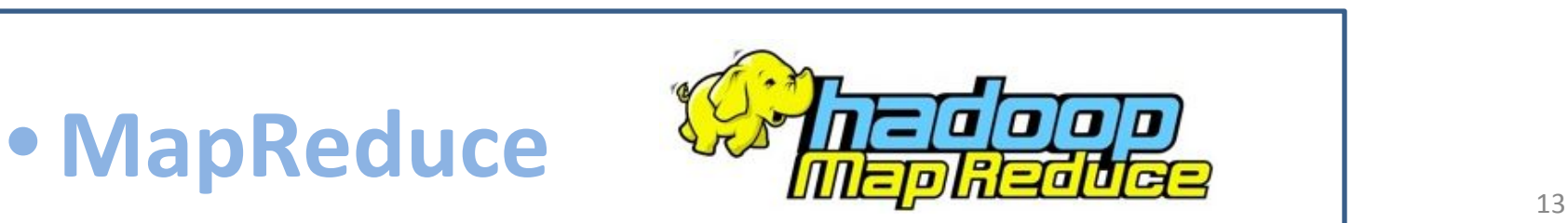

### **The Map/Reduce Approach**

### **Map Reduce**

• A programming model for large-scale, parallel and distributed data processing

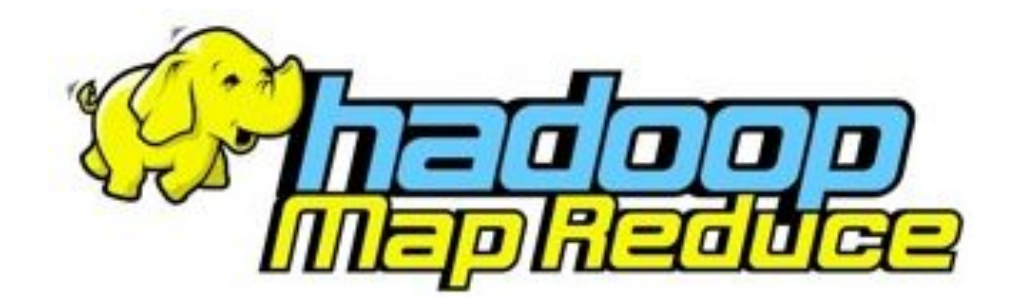

### **Map Reduce**

• Publically presented by Google in 2004

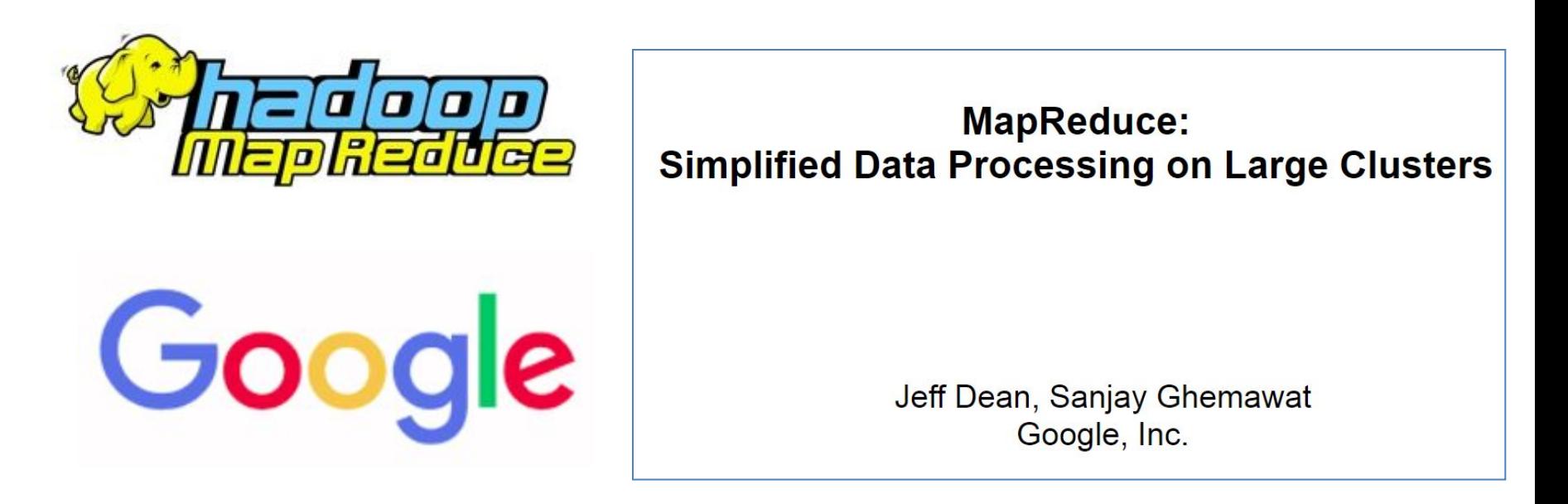

*OSDI'04: Sixth Symposium on Operating System Design and Implementation*, San Francisco, CA (2004), pp. 137-150 <https://research.google.com/archive/mapreduce-osdi04-slides/>

### **Map Reduce**

- MapReduce is useful for a wide range of applications:
	- Distributed Sorting

– …

- Web-graph analysis (PageRank, …)
- Documents clustering
- Inverted index construction

### **When to use Map Reduce?**

• Problems that are *huge*, but not *hard*

- Problems that easy to parallelize (easily partitionable and combinable)
- You should only implement Map and Reduce!

## **Hadoop**

- A collection of open-source implementations of parallel, distributed computation
- Started in 2006

**• HDFS** – open source implementation of GFS (Google File Syste)

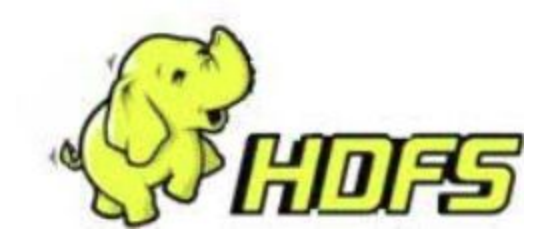

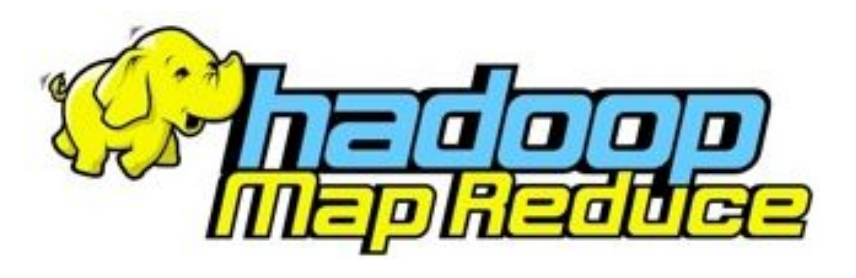

## **(Few words about) HDFS**

- Great for huge files (TBs...)
- Each file is partitioned to chunks (64MB+)
- Each file is replicated several times

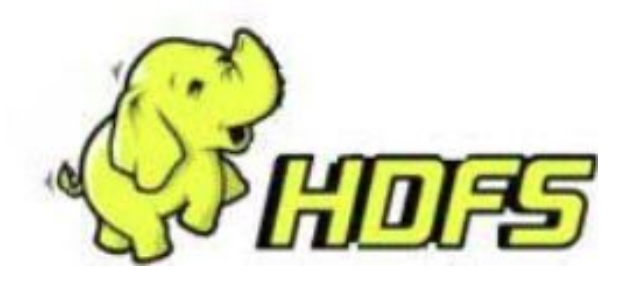

## **M/R Approach**

- Read the data
- **• Map**: Extract information from each row
- Shuffle
- **• Reduce**: Aggregate, filter, transform…
- Write the results

## **M/R Model**

- Input: Files
- Each line in file: (key, value)

- M/R program:
	- Input: Bag of (input\_key, value) pairs
	- Output: Bag of (output\_key, value) pairs

### **Map Phase**

- Input: Bag of (input key, value) pairs
- Output: Bag of (intermidiate key, value) pairs

• The system applies the map phase in parallel to all (input key, value) pairs in the input file

### **Reduce Phase**

- Input: Bag of (interm\_key, **bag of values**) pairs
- Output: Bag of (output key, values)

• The system groups all pairs with the same intermediate key, and passes the bag of values to the REDUCE function

### **Example**

• The "Hello, World!" of Map Reduce – **WordCout**

• Given a file with many rows, find how many times each word appears in the whole file

> Input: this is first line and this is second line and another line

Output: this, 2 is, 2 first, 1 line, 3 and, 2 second, 1 another, 1

### **Example – solution**

• The "Hello, World!" of Map Reduce - **WordCout**

map(String key, String value): // key: document name // value: document contents for each word w in value: EmitIntermediate(w, "1"); reduce(String key, Iterator values): // key: a word // values: a list of counts int result =  $0$ ; for each v in values: result  $+=$  Parselnt(v); Emit(AsString(result));

## **Example – solution**

• Map:

def mapfn(k, v): for w in v.split(): yield w, 1

• Reduce:

def reducefn(k, vs):  $result = sum(vs)$ return result

This particular implementation is in Python (as the rest of the lecture).

Java, Scala and other languages are also supported.

**It's not important to remember the syntax, remember the pseudo-code!**

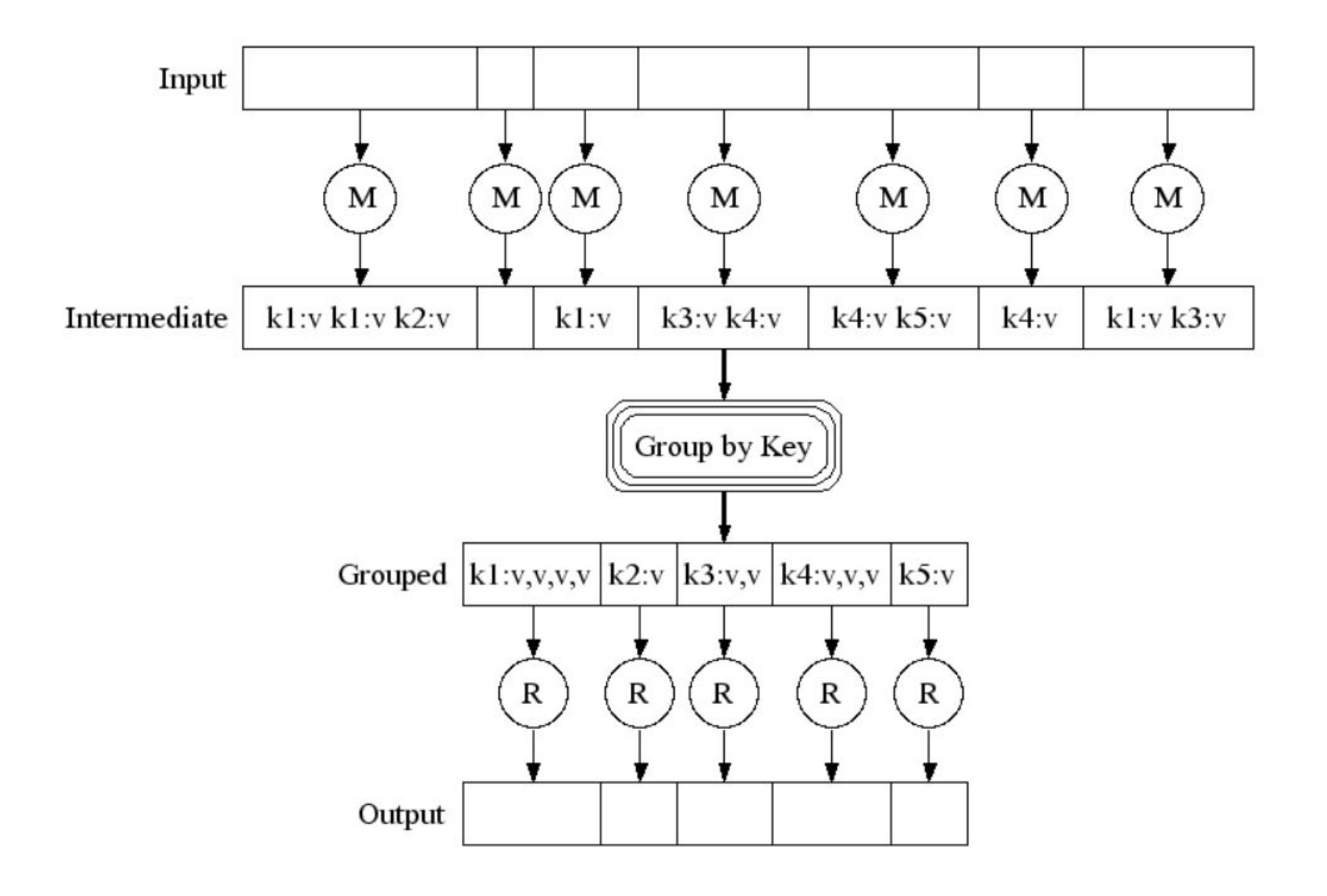

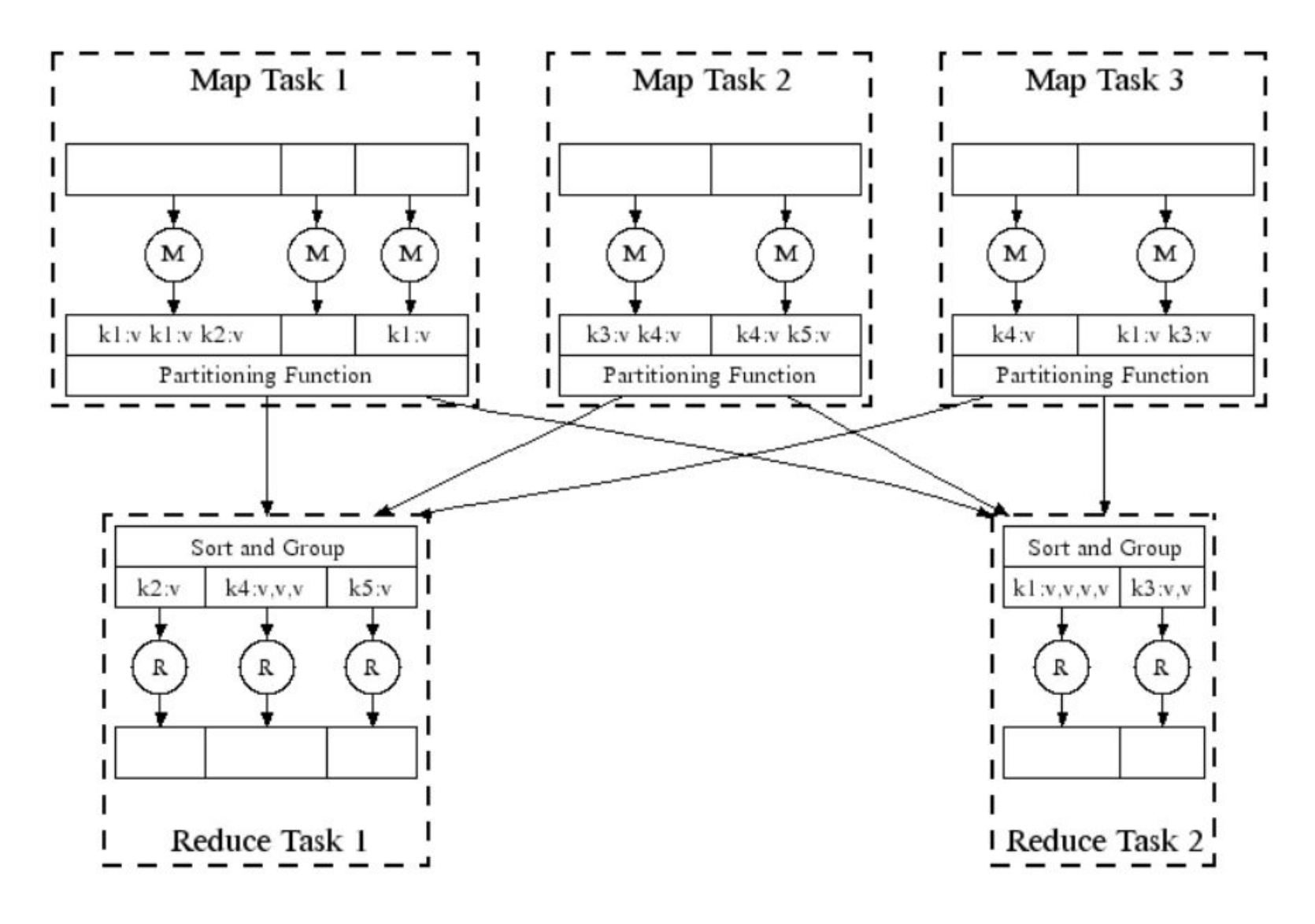

### **WordCount Flow in M/R**

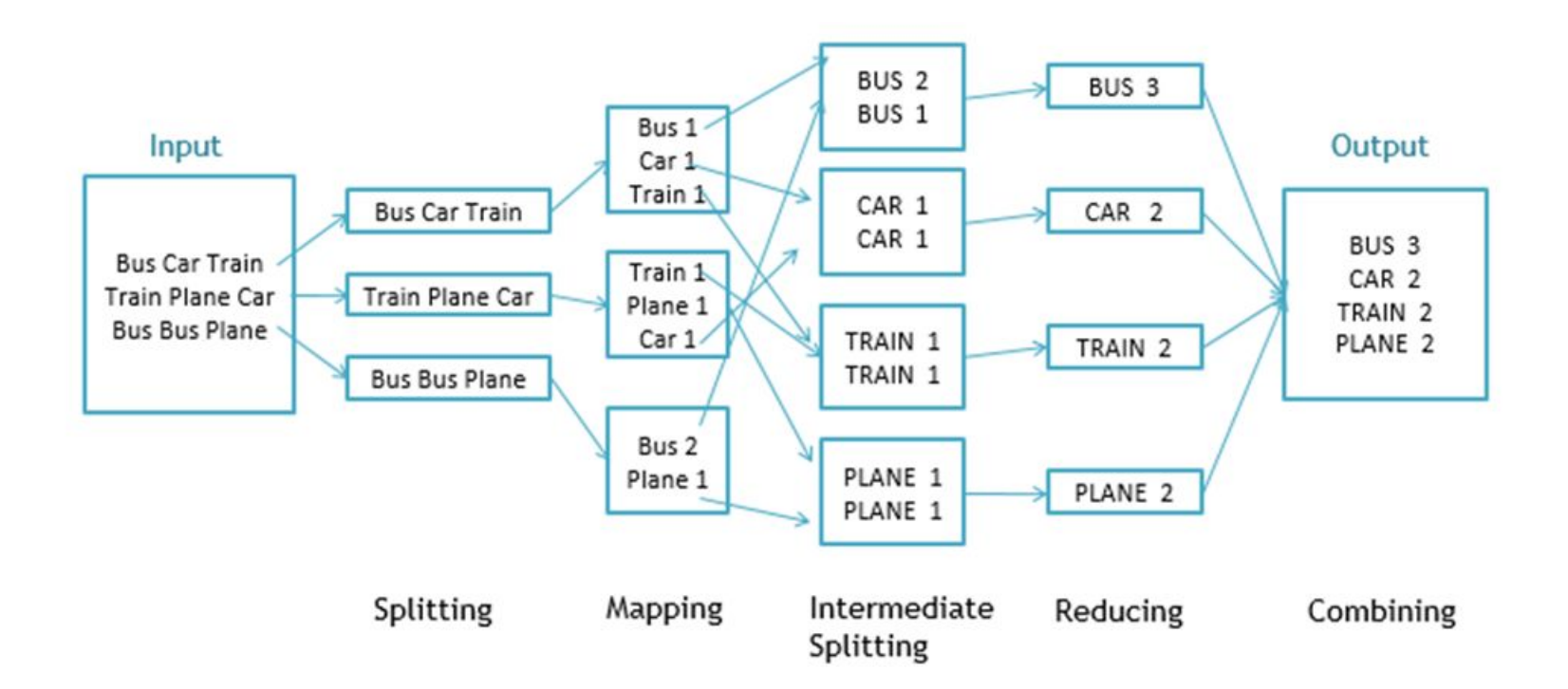

### **WordCount Flow in M/R**

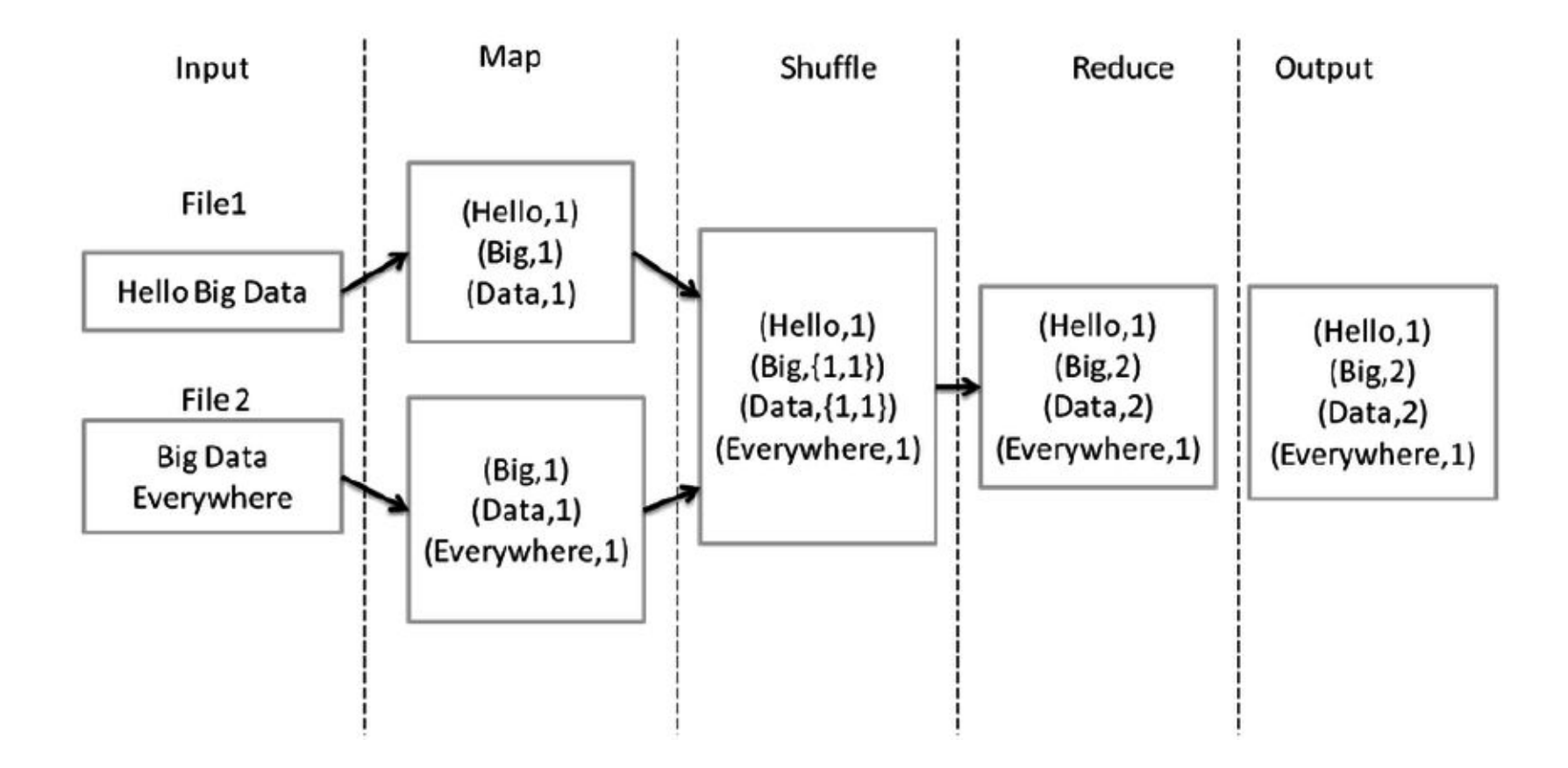

## **WordCount Flow in M/R**

### Input Splitting Shuffling Reducing **Final Result** Mapping K2, List(V2) List(K2,V2)  $K1, V1$ Bear, 2 Bear, (1,1) Deer, 1 Deer Bear River Bear, 1  $List(K3, V3)$ River, 1  $Car, (1,1,1)$ Car, 3 Bear, 2 Car, 3 Dear Bear River Car, 1 Car Car River Deer, 2 Car Car River Car, 1 Deer Car Bear River, 2 River, 1 Deer, (1,1) Deer, 2 Deer, 1 Deer Car Bear  $Car, 1$ River, (1,1) Bear, 1 River, 2

The Overall MapReduce Word Count Process

### **Another WordCount**

This is a line Also this

### Map

```
map("This is a line") =this, 1
   is, 1a, 1line, 1
map('Also this") =also, 1
    this, 1
```
### **Reduce**

```
reduce(a, {1}) =a, 1
reduce(also, {1}) =also, 1
reduce(is, {1}) =is, 1reduce(line, {1}) =line, 1reduce(this, {1, 1}) =this, 2
```
**Result:** 

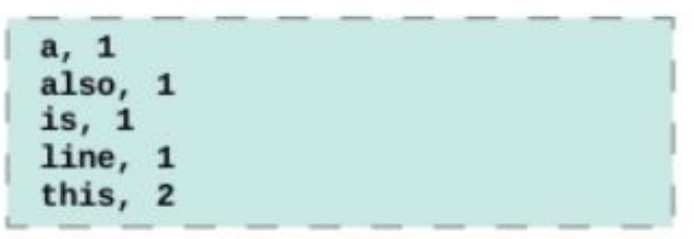

### **Summary**

- Map Reduce is a programming model for scalable data processing
- The input is a file, each line is processed separately
- User needs to implement **Map** and **Reduce**

• Technical details left for other courses:

– Workers vs Tasks, HDFS, fault tolerance, translation other languages to MapReduce, …

### **Social Network Analysis Examples**

### **Social Networks**

- Social network may be huge…
- Need an efficient way to perform computation

**• Solution:** MapReduce

### **Social Networks**

• Representation:

– Adjacency Matrix vs Neighbors list?

• As Map Reduce takes text files and works line by line, better to have each line as a separate node:

 $A \rightarrow B \cap D$  $B \rightarrow A C D E$  $C \rightarrow AB$  D E  $D \rightarrow ABCE$  $E \rightarrow BCD$ 

### **Example #1**

- **• Task:** Find all incoming links
- **• Input:**

**A -> B C B -> D E C -> A E D -> A E E -> D**

- **• Output:** 
	- **A -> ['C', 'D'] B -> ['A'] C -> ['A'] E -> ['B', 'C', 'D'] D -> ['B', 'E']**

### **Example #1 - solution**

```
Map:
def mapfn(k, v):
     d = v.split("->")pages = set(d[1].strip().split(""))for w in pages:
          yield w, d[0].strip()
```
**Reduce:** def reducefn(k, vs): return vs

### **Example #2**

- **• Task:** Find all mutual friends of all **pairs of users**
- **• Input:**

**A -> B C D B -> A C D E C -> A B D E D -> A B C E E -> B C D**

### **• Output:**

**('A', 'B') -> {'C', 'D'} ('A', 'C') -> {'D', 'B'} ('A', 'D') -> {'B', 'C'} ('A', 'E') -> {'B', 'C', 'D'} ('B', 'C') -> {'A', 'D', 'E'} ('B', 'D') -> {'A', 'C', 'E'} ('B', 'E') -> {'C', 'D'} ('C', 'D') -> {'A', 'B', 'E'} ('C', 'E') -> {'B', 'D'} ('D', 'E') -> {'B', 'C'}**

### **Example #2 - solution**

### **Map:**

```
def mapfn(k, v):
     d = v.split("->")friends = set(d[1].strip().split(""))for f1 in friends:
        for f2 in friends:
             if f1 < f2:
                key = d[0].strip()yield (f1, f2), key
```
**Reduce:** def reducefn(k, vs): return vs

### **Example #3**

- **• Task:** Find all mutual friends of all **current friends**
- **• Input:**

**A -> B C D B -> A C D E C -> A B D E D -> A B C E E -> B C D**

### **• Output:**

**('A', 'D') -> {'B', 'C'} ('A', 'C') -> {'D', 'B'} ('A', 'B') -> {'D', 'C'} ('B', 'C') -> {'D', 'A', 'E'} ('B', 'E') -> {'D', 'C'} ('B', 'D') -> {'A', 'C', 'E'} ('C', 'D') -> {'A', 'B', 'E'} ('C', 'E') -> {'D', 'B'} ('D', 'E') -> {'B', 'C'}**

### **Example #3 - solution**

### **Map:**

```
def mapfn(k, v):
     d = v.split("->")friends = set(d[1].strip().split(""))for w in friends:
          first = d[0].strip()second = wif first > second:
               temp = first
               first = second
               second = temp
          yield (first, second), friends
```
**Reduce:** def reducefn(k, vs): ret =  $vs[0]$ for s in vs: ret = ret.intersection(s) return ret

### **Example #4**

- **• Task:** Find all unique triangles in the network
- **• Input:**

**A -> B C F B -> A C -> A D D -> C E F E -> D F F -> A D E**

### **• Output:**

**(D, E, F)**

### **Example #4 - solution**

- **• Task:** Find all unique triangles in the network
- **• Input:**

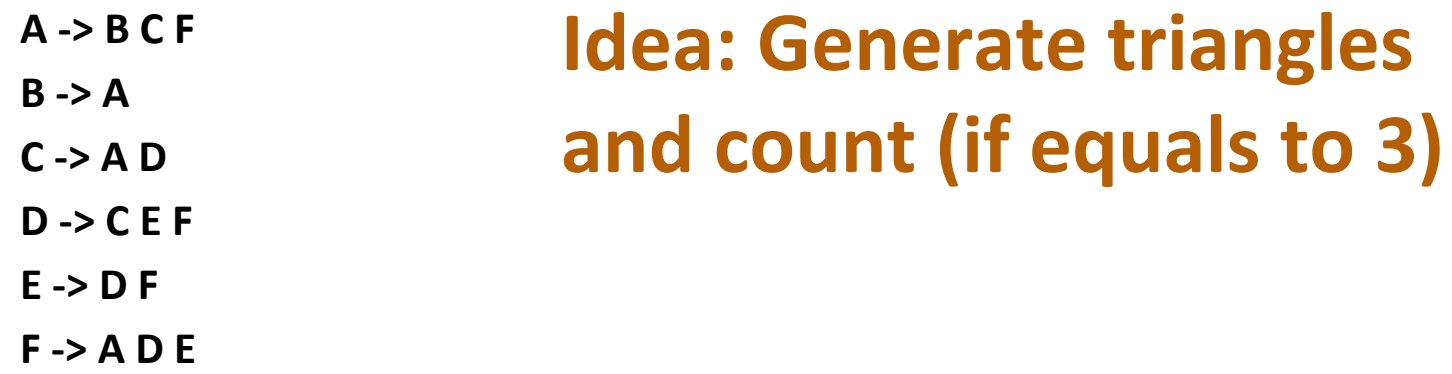

**• Output:** 

**(D, E, F)**

### Formalize at home

### **More Riddles**

### **Riddle #1**

There are 101 cities, every city connected to other 100 cities, 50 with in-bound connection and 50 with outbound connection

Prove that from every city to another you can go using maximum 2 edges

### **Riddle #1 - hint**

There are 101 cities, every city connected to other 100 cities, 50 with in-bound connection and 50 with outbound connection

Prove that from every city to another you can go using maximum 2 edges

> **Hint: go in the negative direction…**

### **Riddle #1 - solution**

There are 101 cities, every city connected to other 100 cities, 50 with in-bound connection and 50 with outbound connection

Prove that from every city to another you can go using maximum 2 edges

**Solution - In class**

# **Thank you! Questions?**